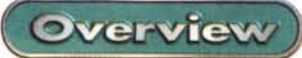

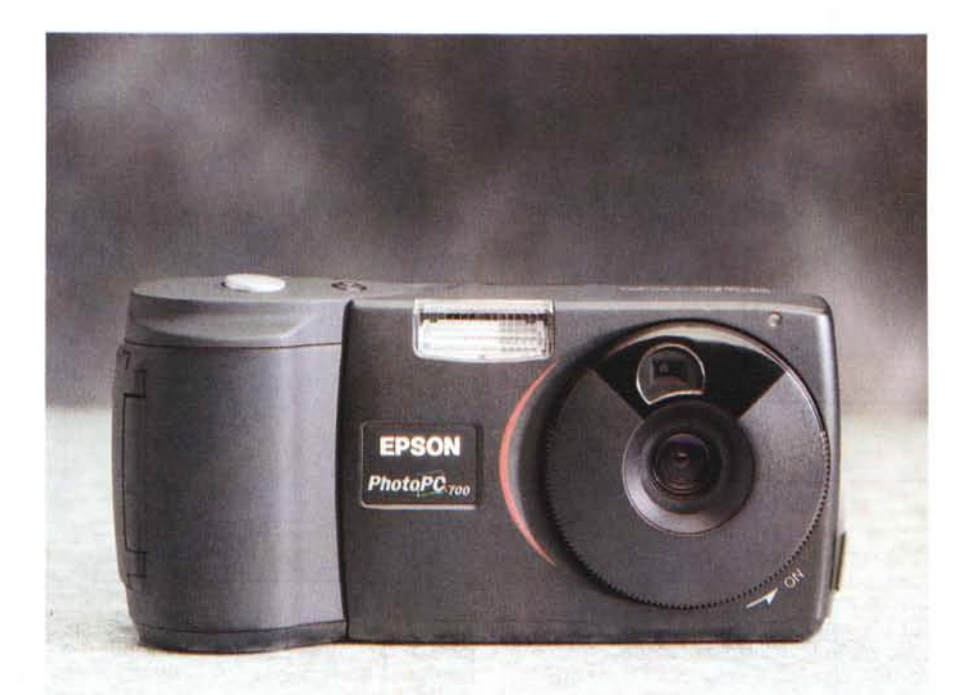

# **Epson PhotoPc 700**

Se non fosse per il piccolo schermo a cristalli liquidi posto sulla faccia posteriore del corpo, la PhotoPc 700 potrebbe essere tranquillamente scambiata per una fotocamera compatta tradizionale. Anche il rigonfiamento alla sinistra del corpo macchina, che serve da impugnatura, fa credere che lì dentro vi sia posto un rullino fotografico. La "pellicola" della PhotoPc 700 è invece una memoria interna di 4 megabyte, nella quale trovano posto da 6 a 43 foto, a seconda della qualità utilizzata. E' possibile inoltre utilizzare delle schedine di memoria aggiuntiva, CompactFlash da 4 o più megabyte (già esistono da 32 MB, ma presto arriveranno anche "tagli" più grandi), sia per scattare un numero maggiore di foto, sia per un accesso più rapido ed efficiente a queste ultime dal proprio computer (in particolare i notebook) utilizzando un adattatore PCMCIA opzionale. Diversamente è possibile utilizzare un comodo collegamento seriale tra fotocamera e computer, attraverso il cavetto adattatore fornito a corredo (in realtà i cavetti sono due, uno per PC e uno per Mac) ed

un programma apposito. I file di immagini sono tutti in formato jpeg, e quindi facilmente modificabili con qualsiasi editor di file grafici. La macchinetta permette di scegliere la qualità delle foto da immagazzinare. Si parte dalla qualità più bassa, la "standard", dove le immagini sono catturate e memorizzate a 640x480 pixel utilizzando la compressione JPEG media: con questa possiamo riprendere immagini adatte all'uso in pagine Web o comunque da visualizzare sullo schermo di un computer. C'è poi la modalità "super", che fornisce immagini più dettagliate (da 1280x960 pixel) per poi finire alla modalità "ultra" con immagini sempre a

#### Epson PhotoPc 700 Produttore e distributore: Monolith Italia Viale Romagna, 10 20133 Milano Tel. 167/385911 Prezzo: (IVA esclusa): L. 2.790.000

1280x960 pixel ma con una compressione minore e quindi più ricche di dettaglio. Sia per la modalità "super" che per quella "ultra" è possibile scattare delle foto in bianco e nero sfruttando in questo modo la reale risoluzione massima offerta dal sensore CCD. Tra le altre funzioni sono da evidenziare il flash automatico incorporato (escludibile), la funzione Macro, per fotografare soggetti ravvicinati da 10 a 50 cm, l'autoscatto e la regolazione manuale dell'esposizione. Inoltre la macchina può riprendere foto con un formato panoramico da 1280x480 pixel.

## **Interfacciamento col mondo esterno**

Uno sportellino posto su un fianco dell'apparecchio cela le prese da utilizzare per connettere computer, stampanti e TV. Tramite un semplice cavetto minijack è possibile vedere le foto sul televisore di casa, mentre mediante una porta seriale ad alta velocità è possibile scaricare le foto su computer. Inoltre disponendo di una stampante Epson dell'ultima generazione è possibile stampare le foto direttamente dalla fotocamera, senza passare per il computer. Attraverso la porta seriale e tramite il collegamento con un computer si può accedere a numerose funzioni della fotocamera, come cancellazione o uploading di foto nella memoria interna della macchinetta, si possono scattare delle foto controllandole da computer, addirittura si può aggiornare il programma di gestione della fotocamera.

#### **CARAnERISTICHE DICHIARATE**

**CCD:** a colori da 1/2,7 di pollice, 1.300.000 pixel. **Visore LCD:** a colori da 2 pollici. **Memoria interna:** 4 megabyte. **Qualità dell'immagine:** jpeg 24 bit; 1280x960 pixel, 1280x480 pixel (panoramica).640x480 pixel. **Obiettivo:** 5,5 mm f2.8. **Messa a fuoco:** da 0,5 m all'infinito; da 0,2 m a 0,5 m (modalità macro). **Esposizione:** equivalente ad una sensibilità ISO 60/120. **Otturatore:** iride elettronica con otturatore meccanico da 1/4 di secondo a 1/500 di secondo. **Controllo di esposizione:** esposizione automatica o regolazione manuale. **Intervallo** flash: da 0,2 m a 2,4 m. Dimensioni: 144x70x49 mm. Peso: 280 g senza batterie.

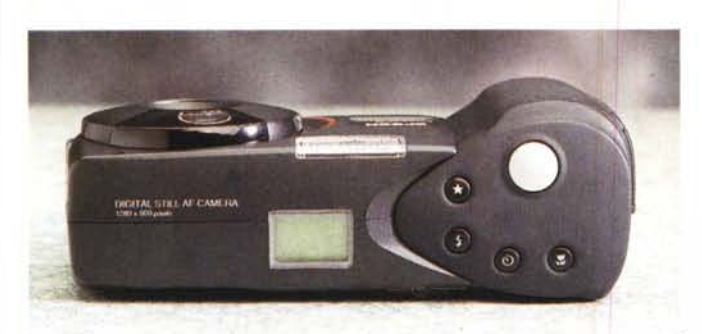

*La parte superiore è quella che assomiglia di più* a *quella di una macchina fotografica tradizionale. Nel piccolo display sono riportate alcune funzioni della fotocamera, come numero delle foto rimanenti: qualità impostata, modalità del flash <sup>e</sup> stato delle pile.* I *tastini* a *destra, oltre* il*pulsante di scatto, servono per settare* la *qualità delle foto,* il *flash, l'autoscatto e* la *modalità macro.*

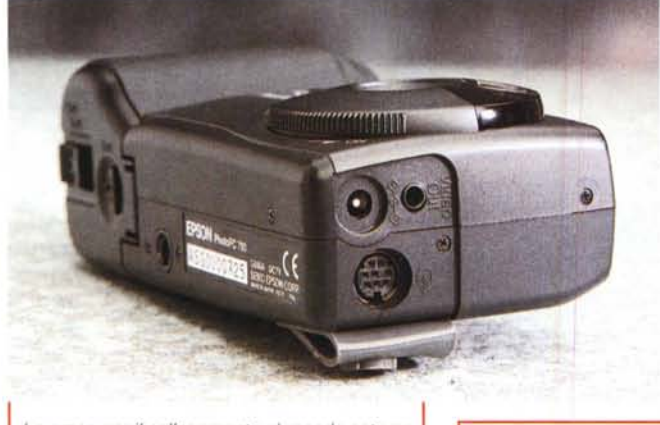

*Le prese per il collegamento* al *mondo esterno* si *trovano ben protette da un coperchietto in gomma. Notiamo la presa per l'alimentatore esterno (non fornito), l'uscita per TV e il con-nettore MiniOIN della seriale veloce per* il *collegamento con il computer.*

Il *display LCO, oltre* a *visualizzare le foto,* si *utilizza per accedere* ai *menu del programma di gestione della fotocamera.*

EPSON

Epson PhotoPc 700 **Overview** 

*Sotto uno sportellino nella parte destra troviamo l'alloggiamento per una scheda di memoria CompactFlash opzionale.*

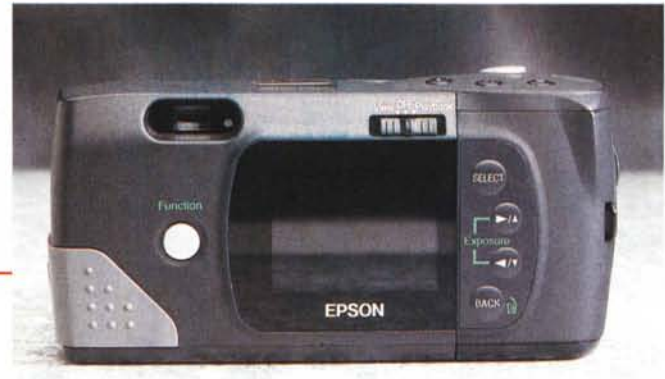

### **Il software**

La Epson fornisce su due CD-ROM, uno per PC e uno per Mac, una suite di programmi che consentono di utilizzare in maniera creativa la PhotoPc. Oltre ai driver Twain per importare le immagini su PC, direttamente in qualsiasi programma grafico, sono presenti vari programmi di trattamento delle immagini, uno dei quali estremamente facile da usare perché basato su esempi. Si parte da Epson Photo! che è praticamente il driver Twain, Photo file uploader, per caricare immagini "nella" memoria della macchinetta, Photo sheet e Photo

print, per stampare le foto, Program uploader, per modificare il firmware interno e la suite PictureWorks, con programmi per il trattamento delle immagini, per mandare cartoline via Internet e per creare immagini panoramiche Quicktime VR.

Me

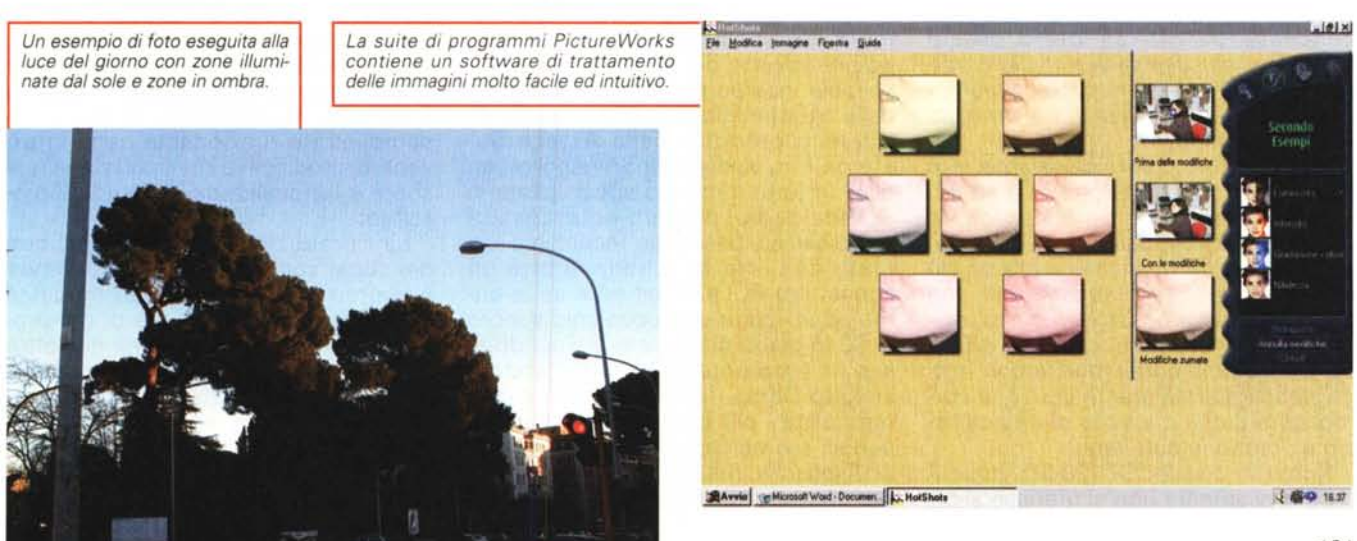